# **USB-Serial (RS-232C) Conversion Cable Installation Guide**

This product is a conversion cable for using an USB I/F of the Unit (any models of the "Corresponding Units" described in this guide) as the Serial (RS-232C) I/F.

#### **MPORTANT**

- When using this product with GP/ST/ LT3000 Series, there are some restrictions for the external devices connecting to the Serial (RS-232C) I/F side of this product. For details, please refer to the following manuals;
	- Maintenance/Troubleshooting
	- Pro-face Home Page URL: http://www.pro-face.com/otasuke/

## **Safety Precautions**

A WARNING

- Do not disassemble or remodel this cable in any way. Doing so may cause an electric shock or fire.
- Do not use this cable in areas where flammable gases are present. Doing so may cause an explosion.

■ To Prevent USB-Serial (RS-232C) Conversion Cable Damage

- Do not use the USB-Serial (RS-232C) Conversion Cable at temperatures outside the range specified in this guide.
- Do not use or store this cable at very high temperatures.
- Do not use or store this cable in direct sunlight or excessively dusty or dirty environments.
- Do not use or store this cable in an environment where it may be exposed to chemical vapors or fumes.
- Do not allow water to enter the connector. Also, do not touch the connector if your hands are wet. Doing so may cause an electric shock.
- Do not connect or disconnect the USB-Serial (RS-232C) Conversion Cable during data transfer. Doing so may cause a data communication error.
- Unit Disposal
	- When the product is disposed of, it should be done so according to your country's regulations for similar types of industrial waste.

## **Package Contents**

(1) USB-Serial (RS-232C) Conversion Cable (1) (CA6-USB232-01)

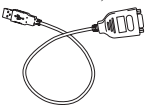

(2) Cable Clamp (1 set) (Holder: 1, Clamp 1) Hold the Serial connector, then peel the seal of the holder's bottom.

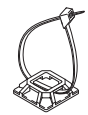

- (3) Driver CD (1) It contains a driver required for using this product with IPC Series (with Windows® installed).
- (4) Installation Guide <This Guide>

This product has been carefully packed, with special attention to quality. However, should you find anything damaged or missing, please contact your local distributor immediately.

# **Corresponding Units**

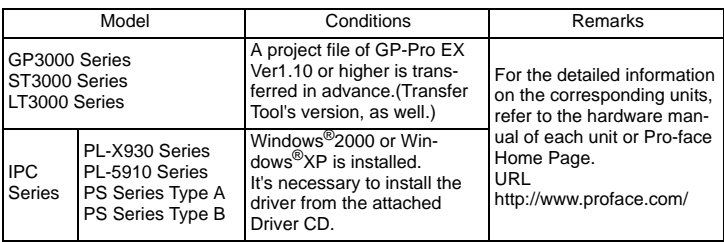

# **General Specifications**

### General Specifications

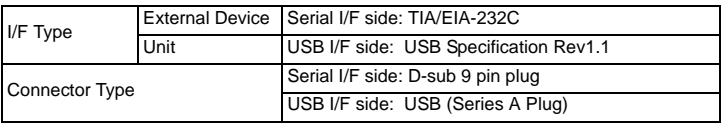

### **Electrical Specifications**

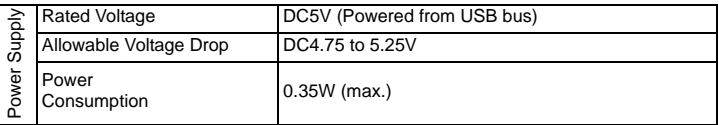

## **Environmental Specifications**

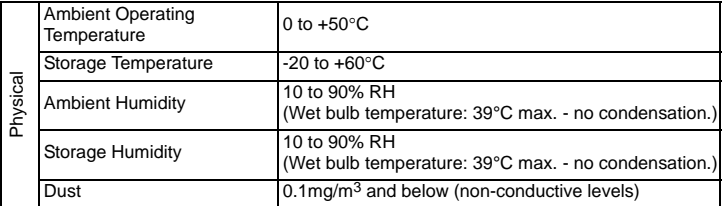

#### External Specifications

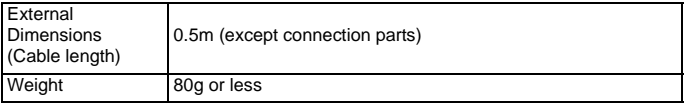

### **IMPORTANT**

• Extending the length of the cable via a USB extension cord can degrade (weaken) signals, possibly causing an error. As a result, do not extend the length of the USB-Serial (RS-232C) Conversion Cable.

## **Interface**

#### RS-232C

<External Device side (Serial I/F (RS-232C) side)>

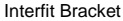

#4-40 inch screws are used.

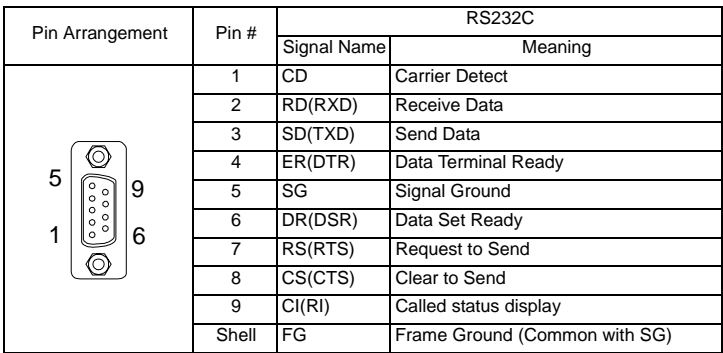

## **Installing the driver**

In order to use this product with IPC Series (with Windows® installed), it's necessary to install the driver from the attached Driver CD.

Connect this product to the USB I/F and install the driver following the instructions displayed on the screen.

## **CE Marking**

• This product is CE marked, EMC compliant product. This product also conforms to EN55011 Class A, EN61000-6-2 directives.

### Inquiry

Do you have any questions about difficulties with this product? Please access our site anytime that you need help with a solution.

#### **http://www.pro-face.com/otasuke/**

#### Note

Please be aware that Digital Electronics Corporation shall not be held liable by the user for any damages, losses, or third party claims arising from the uses of this product.

Digital Electronics Corporation 8-2-52 Nanko-higashi Suminoe-ku, Osaka 559-0031 JAPAN TEL: +81-(0)6-6613-3116 FAX: +81-(0)6-6613-5888 http://www.proface.com

<sup>©</sup> Copyright 2006 Digital Electronics Corporation. All rights reserved.